#### CAPTUER DESIGN TEMPLATE

### **HEADWEAR STYLE:**

AVAILABLE COLORS (PAGE 2)

HEADWEAR

C97-STRW // NATURAL FULL BRIM - SMALL GUAGE STRAW // DRAW CORD & TOGGLE

## NOTES:

**EMBROIDERED PATCH** SUBLIMATED PATCH MERROWED EDGE FELT APPLIQUE TWILL APPLIQUE LEATHER APPLIQUE RUNNING STITCH TRIFOLD CLIP WOVEN LABEL WOVEN LABEL PVC PATCH (50PCS) **SCREEN PRINTED PATCH (100PCS)** 

# THREAD COLORS:

AVAILABLE THREAD COLORS (PAGE 2)

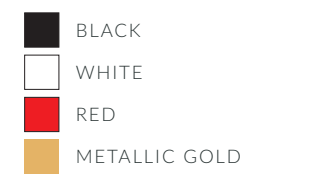

#### DESIGNERS:

- 1. SELECT YOUR EMBELISHMENT OPTIONS
- 2. SELECT YOUR THREAD EMBROIDERY/COLORS (PG. 3)
- 3. ADD YOUR LOGOS, GRAPHICS & SIZING (VECTOR IS BEST)

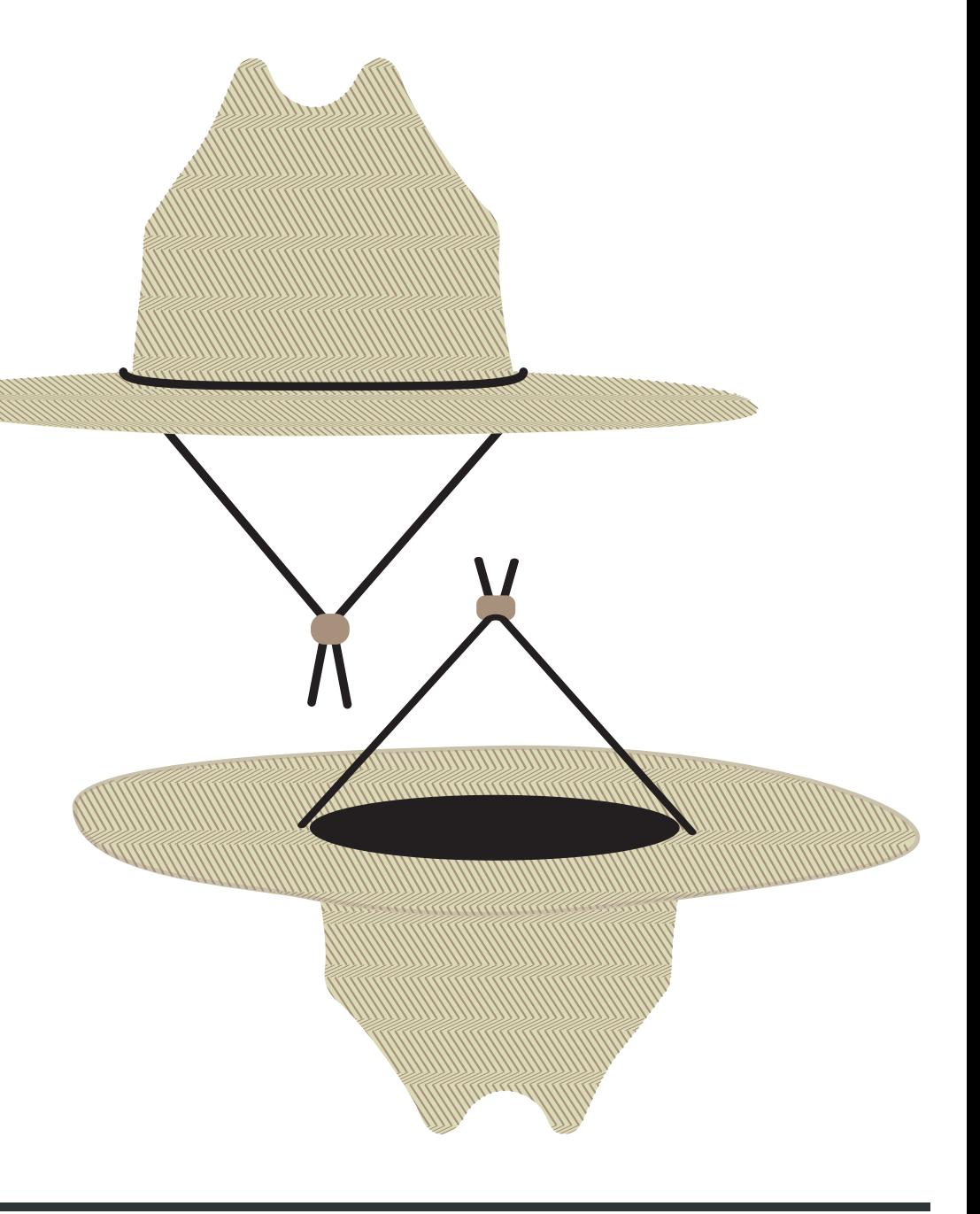

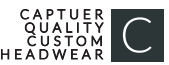

This color chart is a representation of the embroidery thread colors we offer. The colors shown are as close to the actual thread colors as we can reproduce on a printed page. Actual thread colors may vary on finished caps. Please use the color names listed when specifying embroidery thread colors. RED TEXT IS CLOSEST PANTONE MATCH

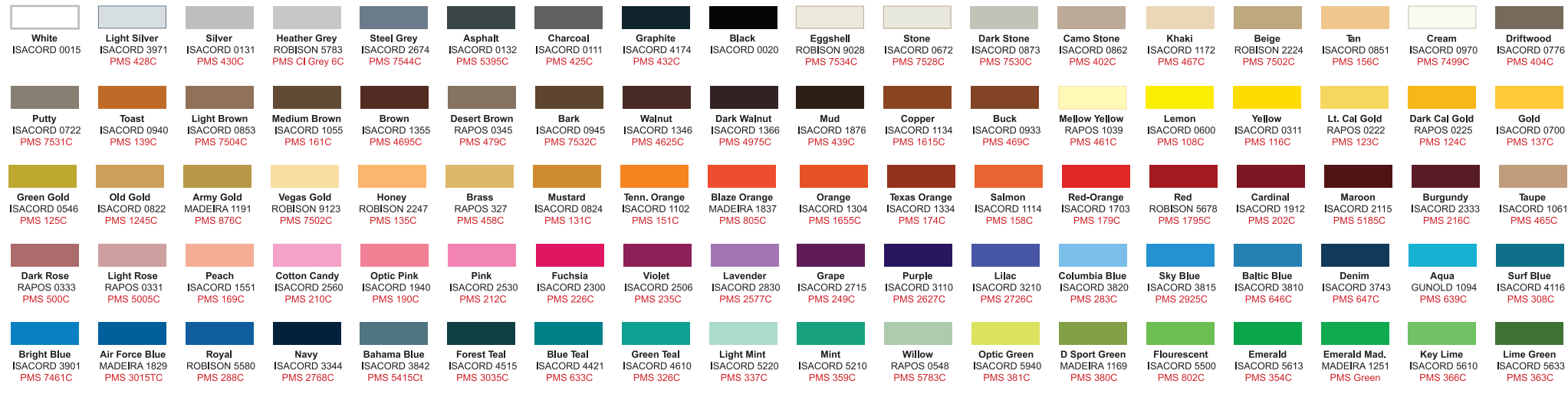

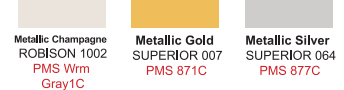

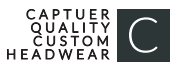